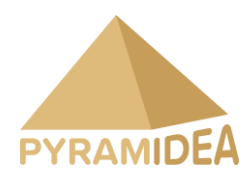

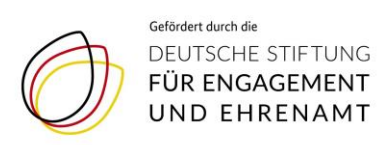

## Die Geschichte von Aref Fasihi:

اسمم عارف هست، اهل افغانستان و ۲۹ ساله. شش و نیم سال است که در آلمان هستم. یک دوره کارآموزی سنگ تراشی و مجسمه سازی را پشت سر گذاشتم.

**از تجربیات داوطلبانه ات برایمان تعریف کن!** در شروع کارم را با مرکز معلولیت شروع کردم. آنجا کارهای متفاوتی انجام دادیم. یک یا دوبار در هفته در بخش سرپرستی کودکان در یک مدرسه بودم. هدف اصلی این بود که من بیشتر با بقیه در ارتباط باشم که بتوانم بیشتر آلمانی حرف بزنم و تمرین کنم و با کودکان خیلی خوب بود چون آنها نمیتوانستند انگلیسی صحبت کنند و من باید به آلمانی حرف میزدم. این تنها هدفی بود که من آن زمان گفتم اوکی انجامش میدم، از این طریق پولی به دست نمیارم ولی میتوانم زبانم را تقویت کنم و با افراد بیشتری آشنا شوم و بعد ادامه پیدا کرد. از مرکز معلولیت به مرکز سرپرستی دیگر فرستاده شدم. آنها از من پرسیدند که آیا دوس دارم همکاری کنم و من گفتم بله با کمال میل. از طرف مرکز معلولیت همچنین در یک مرکز سرپرستی بزرگسالان در نزدیکی بیرکاخ بودم. شب ها در آشپز*ی* و مرتب کردن کمک میکردم و همچنین بعدازظهرای آخر هفته با بعضی افراد آنجا بازی میکردم یا در هوای خوب به پیاده روی میرفتیم. این از طرف مرکز معلولیت بود، در یک خانه سالمندان هم بودم نه در بخش نگهداری بلکه بخش سرپرستی. میخواستم ببینم که آیا این شغل مناسب من است که دوره کارآموزی را شروع کنم وبعدا به عنوان کارگر رسمی در آنجا مشغول کار شوم. شش ماه آنجا بودم و در حال حاضر در یک مرکز مربوط به موادغذایی فعال هستم. اینطور است که موادغذایی که در مارکت ها باقی میمانند را بین بقیه مردم تقسیم میکنیم. همچنین در مجموعه کارآموزی و موزه لیندن فعالیت دارم. در حال حاضر در مجموعه کارآموزی تقریبا پروژه های خودم را پیش میبرم. با یک گروه در حال کار روی این موضوع هستیم که مجموعه کارآموزی نه تنها یک جا برای درس خواندن بلکه همچنین برای سرگرمی و تفریح باشد که به آنها خوش بگذرد. موضوع اصلی این است که حال افراد پناهنده در آنجا خوب باشد و همچنین که آنها مشغول کاری هستند و کاری را انجام میدهند و به آنها خوش میگذرد و نه فقط درس و سرپرستی. در مرکز معلولیت بخصوص در بخش کودکان اینطور بود که هر وظیف بسته به شخصی که آنجا حاضر بود تعریف میشد. به طور مثال من کسی بودم که داوطلبانه آنجا میرود و از این طریق درآمدی ندارد و به همین خاطر هم آدم مسئولیت بزرگی ندارد در مقایسه با کسی که کار اصلیش است و از این طریق درآمد دارد. من همیشه بعدازظهرها به آنجا میرفتم. ظهر و یا هم بعدازظهر طوری که در غذا خوردن به بعضی ها کمک میکردم چون بعضی ها موقع غذا خوردن کمک الزم داشتند و فعالیت هایی در اوقات فراغت داشتیم که در سالن ورزشی یا بازی میکردیم و یا نقاشی. تفریح های کوچک راه اندازی میکردیم. این ها کارهایی بودند که من انجام داده ام. بعدا یک کودک را سرپرستی میکردم به طوری که سرپرستی این کودک کال به عهده من بود. من گفتم بله این کودک با من است. وقتی او با من است، من تنها سرپرستش هستم. به چه نکاتی باید توجه کنم. آیا چیزی خورده است و آیا اجازه دارم او را در هوای گرم بیرون ببرم؟ با کودکان و به خصوص کودکان معلول زیاد آسان نیست. چون آنها به طور مثال نمیتوانند بگویند که دیگر نمیتوانند. ولی به عنوان سرپرست باید به این نکته توجه داشت.

**کار داوطلبانه چه مزیت هایی دارد؟** 

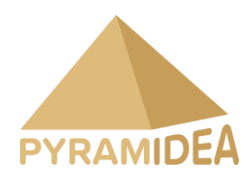

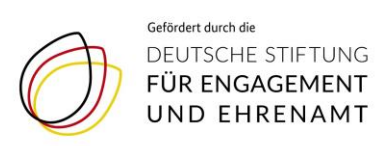

فقط این روابط برایم کافیست. وقتی مشکلی دارم و یا حتی کسی را برای صحبت کردن نیاز دارم، از طریق کارهای داوطلبانه ای که انجام دادم دوستان زیادی پیدا کردم و برای مثال هرجا و یا هر کمکی که الزم داشته باشم، کسی را دارم که کمکم کند. همچنین به عنوان کارگر داوطلبانه میتوان درآمدی داشت. این نکته ای است که شاید برای بعضی ها مهم باشد. از آنجایی که من کارهای داوطلبانه زیادی انجام میدهم، آخر هفته با دوستانی که از این طریق پیدا کردم در ارتباط هستم. حالم خوب هست، مشغول هستم و به همین دلیل حالم خوب است. بعضی از مردم وقتی تنها هستند حالشان بد است. منم از آنهایی هستم که نمیتواند تنها بماند.

**چرا کار داوطلبانه مهم است؟**  کار داوطلبانه نه تنها مهم است بلکه آدم الزمش دارد. به طور مثال خودم از این طریق خیلی چیزها از اشخاص و دوستان یاد گرفتم. در کل آگاهی که میفهمی چه چیزهایی وجود دارند. چه کارهایی میشود انجام داد. همه چیز خیلی خوبه. وقتی تازه وارد این بحث میشی، تازه میفهمی که چقدر به تو خوش میگذرد و چه فرصت هایی وجود دارند.

Das Interview wurde im Rahmen des Projekts "Pyramidea Goes Public" durchgeführt.

Das vollständige Interview lässt sich auf Deutsch auf YouTube finden: https://www.youtube.com/watch?v=vKPDa6YyS8E